## SAP ABAP table CRMT 2000 BILLING IT UI {Billing Request Item on the User Interface}

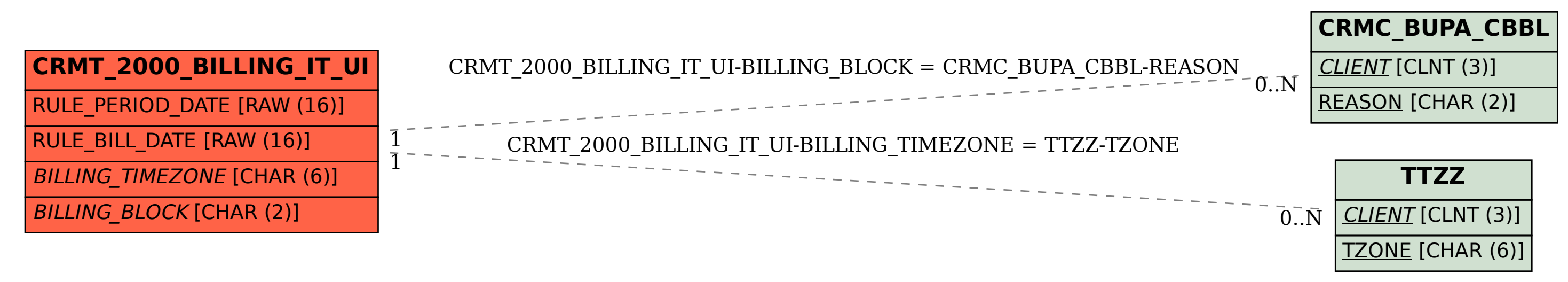